## **行き先を探す**

## おでかけストラーダとは

パソコンや携帯電話などで、当社サイト (CLUB \*Strada) からおでかけスポットや おでかけプランをダウンロードし、ナビゲー ションで利用できます。

● おでかけスポット

おすすめの施設の詳細情報・写真・バーコード (QR コード ) などを添付した地点情報です。

● おでかけプラン

おでかけスポットを目的地・経由地にした ドライブコースのデータです。

- ・ おでかけプランナー お好みで、おでかけスポットを巡るおでかけ プランを編集できます。
- ・ おすすめおでかけプラン 当社サイトがおすすめするおでかけプラン です。

## 準 備

おでかけストラーダのサービスを利用するには、 当社サイトにアクセスし、必ずカーナビユーザー 登録をしてください。

URL:http://panasonic.jp/car/fan/index.html

● ナビゲーションに付属の「仮保証書兼ユーザー 登録ハガキ」でカーナビユーザー登録を行った 場合も、サイトからのカーナビユーザー登録が 別途必要です。詳しくは、サイトの案内をご覧 ください。

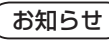

- おでかけストラーダ以外の CLUB \*Strada の サービスを利用するには、CLUB \*Strada の 会員登録 ( 無料 ) が必要です。詳しくは、 サイトの案内をご覧ください。
- メニュー画面「情報」の おしらせ に当社サイト 「CLUB \* Strada | の項目が追加されました。
- QR コードは (株)デンソーウェブの登録商標 です。
- 当社サイトの URL は、予告なく変更するこ とがあります。

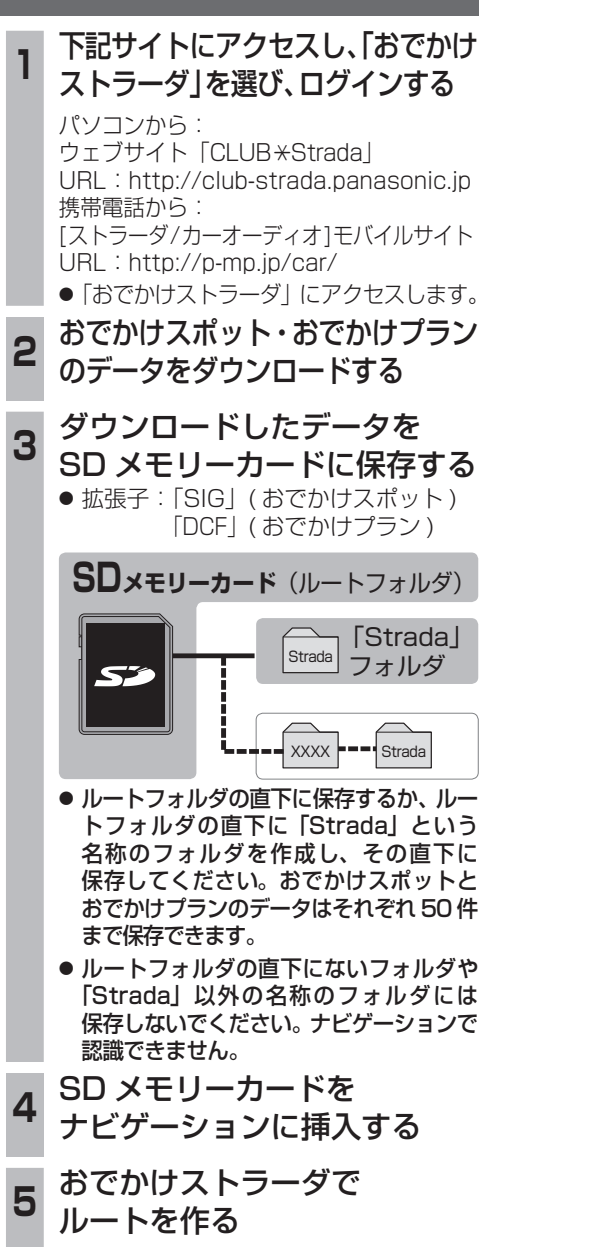

● おでかけスポットから探す

● おでかけプランを利用する

(☞11 ページ)

(1872) (1878)

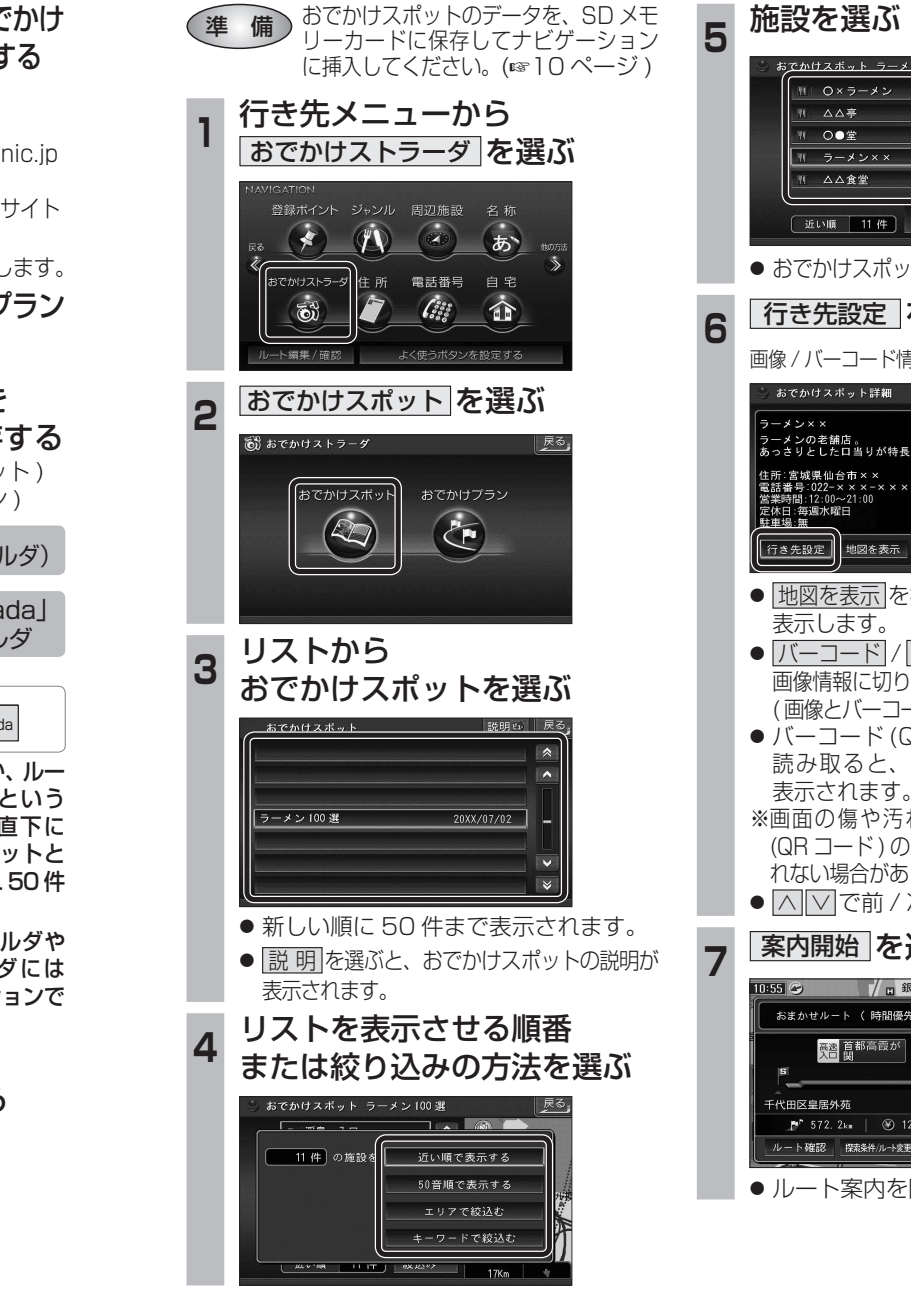

おでかけスポットから探す ( おでかけストラーダ )

 $100<sub>m</sub>$ 5 1999年11月 | 交番 子 | 近い順 | 11 件 | 並替え|<br>| 近い順 | 11 件 | 絞込み | ● おでかけスポット詳細画面が表示されます。 **<sup>6</sup>** 行き先設定 を選ぶ 画像 / バーコード情報 ( 情報がある場合のみ表示 ) │-<br>│ラーメンの老舗店。<br>│あっさりとしたロ当りが特長。 情報提供元  $\sqrt{5-7} - 5$ ● 地図を表示 を押すと表示中の周辺地図を ● バーコード / 画 像 を押すとバーコード / 画像情報に切り換えます。 (画像とバーコード情報がある場合のみ表示) ● バーコード (QR コード ) ※を携帯電話で 読み取ると、施設の情報が携帯電話に 表示されます。 ※画面の傷や汚れ、光の反射、バーコード (QR コード ) のバージョンによっては読み取 れない場合があります。 ● |∧||∨|で前 / 次の施設を表示します。 **<sup>7</sup>** 案内開始 を選ぶ 細の探索 ■ 高都高霞が | ⊳ 高智 阪神高速 宮城 P 572, 2ks | (9) 12350 円 | ルート確認 **探索条件/ルー**線車 案内開始 ● ルート案内を開始します。